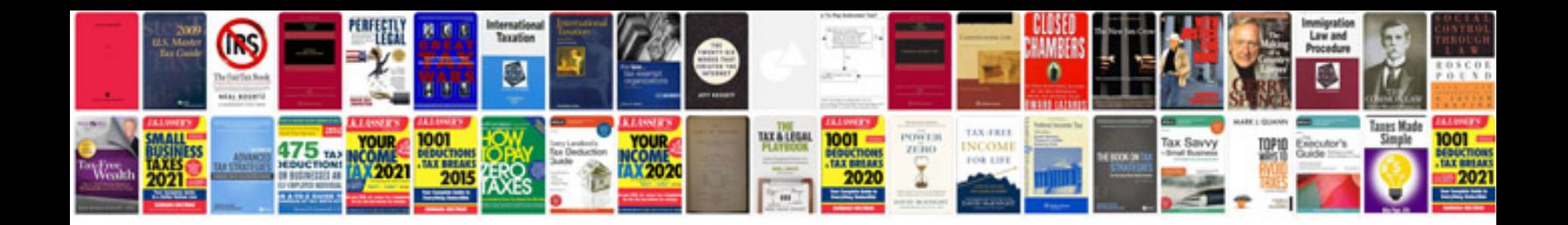

**Paint shop pro x5 manual**

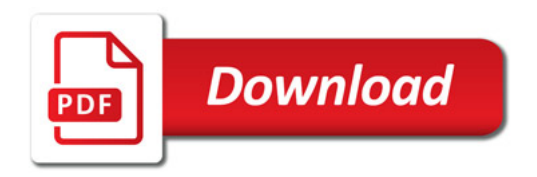

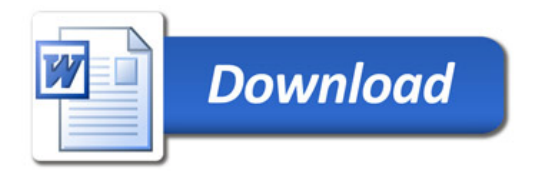